## **Nářadí AM 16**

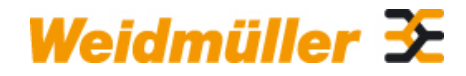

#### **Weidmüller Interface GmbH & Co. KG**

Klingenbergstraße 16 D-32758 Detmold Germany Fon: +49 5231 14-0 Fax: +49 5231 14-292083 www.weidmueller.com

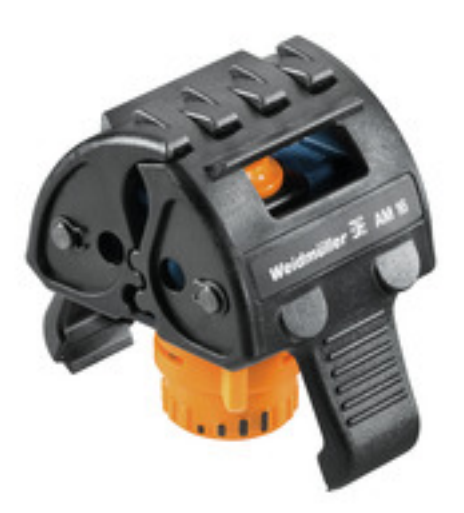

Nástroje pro odstranění opláštění nedělených kabelů a výstupních napájecích modulů, a navíc šroubováky pro instalaci komponentů FieldPower.

#### **Všeobecné objednací údaje**

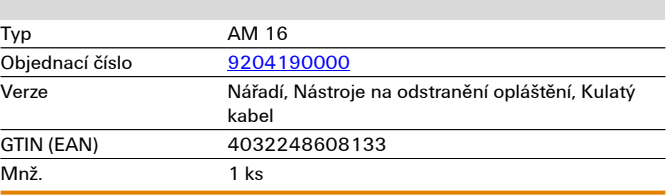

## **Nářadí AM 16**

# **Technické údaje**

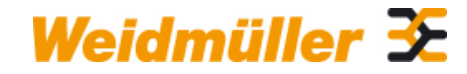

#### **Weidmüller Interface GmbH & Co. KG**

Klingenbergstraße 16 D-32758 Detmold Germany Fon: +49 5231 14-0 Fax: +49 5231 14-292083

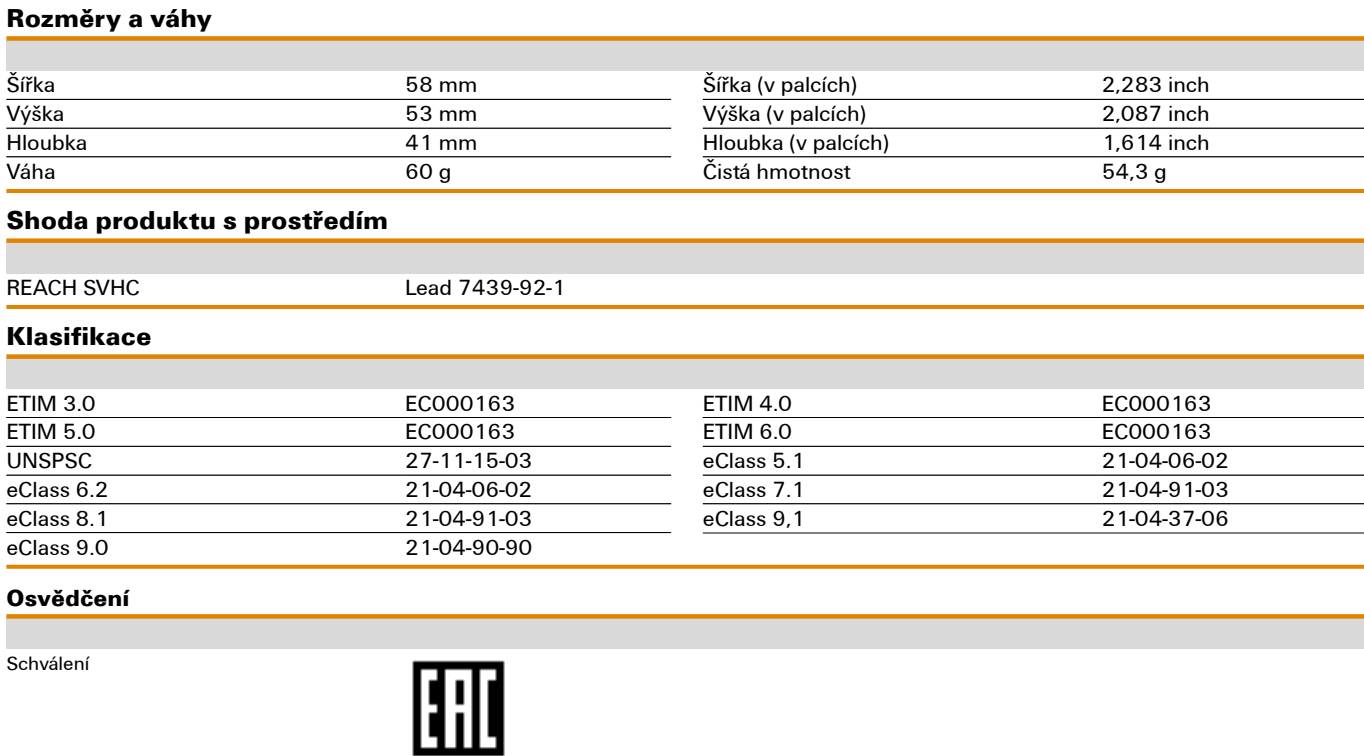

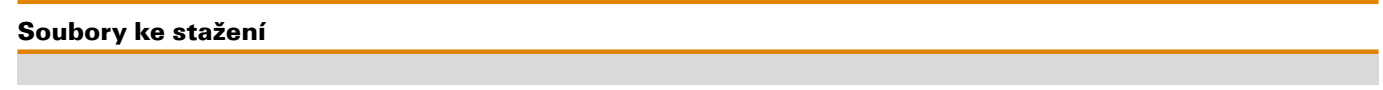

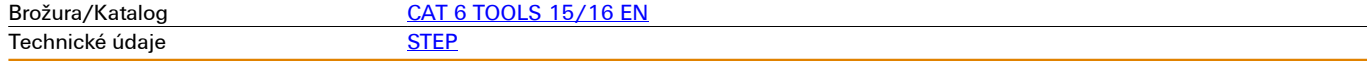

**Nářadí AM 16**

# **Nákresy**

### **Příklad použití Příklad použití**

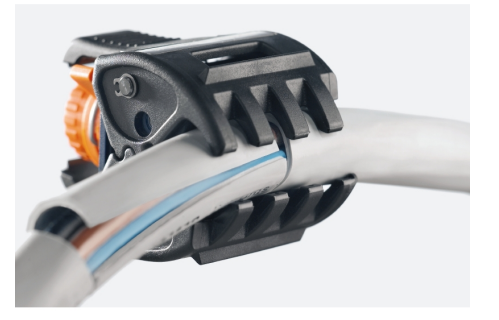

Weidmüller 3E

#### **Weidmüller Interface GmbH & Co. KG**

Klingenbergstraße 16 D-32758 Detmold Germany Fon: +49 5231 14-0 Fax: +49 5231 14-292083

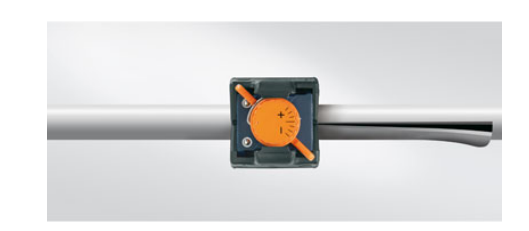

**Příklad použití Příklad použití**

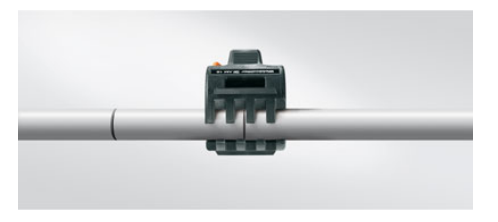

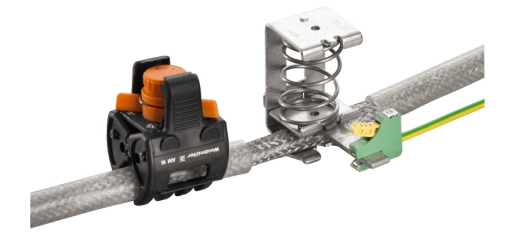